# **LOFAR Sky Models**

2<sup>nd</sup> MSSS Meeting 21 August 2008

Michael Wise

(Contributions from R. Nijboer, N. Mohan, C. Law, B. Scheers, J. Swinbank, M. Bell)

# **LOFAR Sky Models**

#### **Outline**

- Integration
- **Initialization**
- Implementation

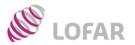

### **Standard Imaging Pipeline**

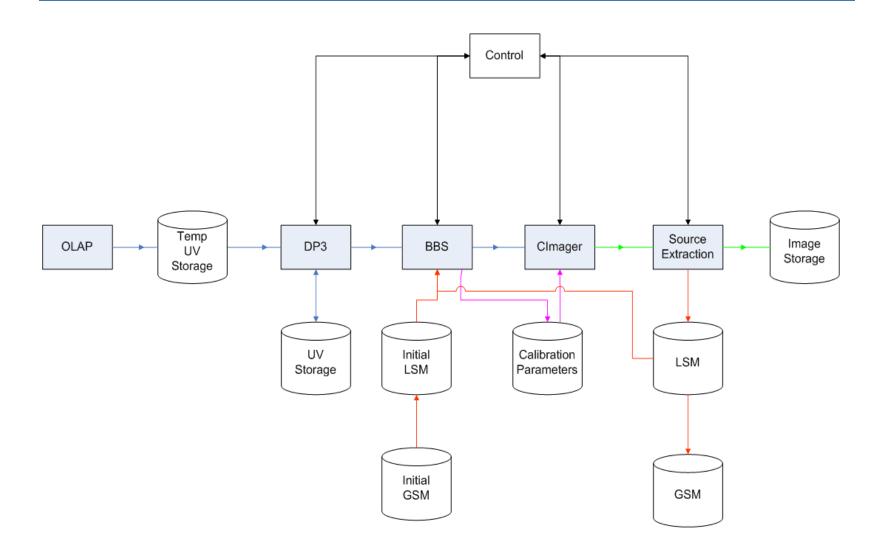

AST(RON

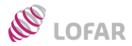

### **Global Sky Model (GSM)**

- All-sky source database
- Spatial, spectral, and temporal(?) information
- Provides initial values for pipeline LSM(s)
- Ingests refined LSM(s) from pipelines
- Improves over time

### Local Sky Model (LSM)

- Subset of GSM used by a particular pipeline
- Both input and output for pipeline components
- Multiple interfaces required (*GSM*, *BBS*, *DP*<sup>3</sup>,...)
- May need pipeline-specific implementations
- Potential data product

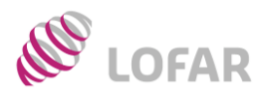

# Multiple Applications

Clmager

Calibration

Parameters

- Calibration
  - Used as initial inputs to BBS
  - Final LSM useful for diagnosis and reprocessing
- Surveys
  - Used to construct master source lists
  - Estimate spectral indices for sources
- Transients
  - Identify and monitor known sources
  - Detect new transient sources
- EoR
  - Subtract foregrounds

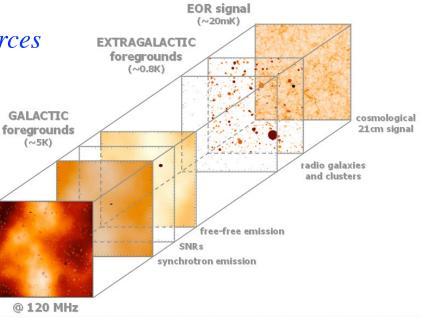

BBS

Initial

LSM

Initial GSM

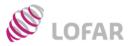

#### Source parameters

- Positions, fluxes (IQUV), polarization properties
- Size and shape characterization (Gaussians, shapelets, Bessel functions, etc.)
- All as functions of frequency coverage
- Derived quantities (spectral index)
- Source classification information
- Temporal information (time tagging)
- Ephemeris for moving objects(?)
- Errors on everything

### **Related information**

- Ionosphere model parameters (time, frequency)
- RFI sources (time, position, frequency)

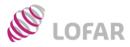

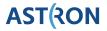

- VLSS

  74 MHz, 80 arcsec FWHM
  - 70,000 sources
- WENSS
  - 325 MHz, 54 arcsec FWHM
  - ~300,000 sources
- NVSS
  - 1.4 GHz, 45 arcsec FWHM
  - $-1.8x10^6$  sources
- 8C
  - 38 Mhz, 4.5 arcmin FWHM
  - ~5000 sources

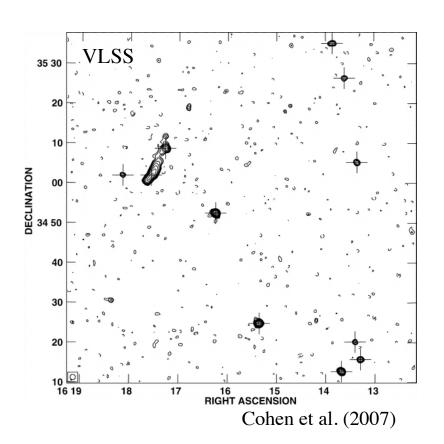

### $MSSS \Rightarrow 60 MHz, ~82 \ arcsec \ FWHM$ 150 MHz, ~33 $\ arcsec \ FWHM$

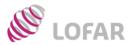

- Extract LSM from GSM
  - Return source lists and parameters for FOV
  - Fast cone search on position and radius
- Predicted source fluxes
  - *Return predicted flux at intermediate frequencies*
  - Support various standard spectral models
  - Helmboldt et al. (2008) spectral fits to 74 MHz sources
- Predicted sky maps
  - Convolve source shape models to desired resolution
  - *How to handle poorly resolved sources?*
- Associate catalog source lists

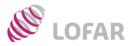

#### Sky Models

- GSM is a database (*MySQL*, *PostgreSQL*?, *MonetDB*?, *Oracle*?)
- Many predictive functions implemented in database
- Python interfaces provided for database access
- Prototype already exists
- Simulated maps created using external tools (ORGSM, N. Mohan)

| TKP Global Sky Model Database                                                             |           |           |             |              |                               |                                   | $\square$    |
|-------------------------------------------------------------------------------------------|-----------|-----------|-------------|--------------|-------------------------------|-----------------------------------|--------------|
| ▲ ► C × ♠ Shttp://10.4.0.30:8000/?target=J04&ra=90&dec=10θ=30&freq=150 ☆ ▼ ^ Q- Google UK |           |           |             |              |                               |                                   | South States |
| Target name                                                                               | J04       | Name      | RA          | Dec          | Linear: log F <sub>v</sub> (, | y) Kuehr: log F <sub>v</sub> (Jy) |              |
| Position                                                                                  | (Degrees) | J0412-006 | 4h   2m 22s | 0° -59' -31" | 1.24791523625                 | 1.10234624686                     |              |
| RA                                                                                        | 90        | J0414+111 | 4h   3m 40s | °  2' 2 "    | 1.36845286235                 | 1.42144377315                     |              |
| Dec                                                                                       | 10        | J0437+294 | 4h 37m 4s   | 29° 40' 15"  | 2.5141072576                  | 2.42308166469                     |              |
| Radius                                                                                    | 30        | J0453+313 | 4h 53m 23s  | 31° 29' 26"  | 1.40170818791                 | 1.37155203303                     |              |
| Frequency (MHz                                                                            | ) 150     | J0457+225 | 4h 56m 43s  | 22° 49' 23"  | 1.37341628188                 | 1.21064955933                     |              |
| Submit Reset                                                                              |           |           |             |              |                               |                                   |              |
| Done                                                                                      |           |           |             |              |                               |                                   | //           |

#### Example query on prototype GSM database

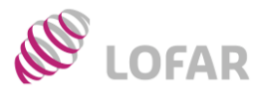

### Sky Models

- GSM is a database (*MySQL*, *PostgreSQL*?, *MonetDB*?, *Oracle*?)
- Many predictive functions implemented in database
- Python interfaces provided for database access
- Prototype already exists
- Simulated maps created using external tools (ORGSM, N. Mohan)

```
SELECT alpha_gt_300 * LOG10(@nu/74) + LOG10(f_ext) AS 'linear: log F_{nu} (Jy)'

,CASE WHEN param_a IS NULL

THEN NULL

ELSE param_a +

IFNULL(param_b, 0) * LOG10(@nu/74) +

IFNULL(param_c, 0) * EXP(IFNULL(param_d, 0) * LOG10(@nu/74))

END AS 'Kuehr: log F_{nu} (Jy)'

FROM sources src

,spectralparameters sp

WHERE spectral_params_id = spectral_paramsid

AND src_name = @source_name
```

#### Example of MySQL stored procedure

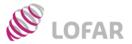

### Implementation

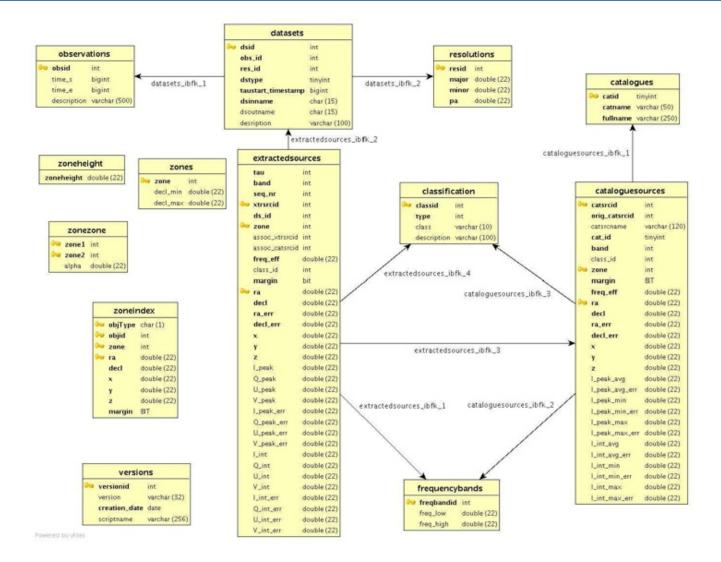

Database scheme for the Transients pipeline area (B. Scheers 2008)

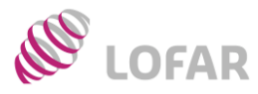

## Source Finding

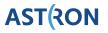

Source

Extraction

Clmager

Calibration

- Detect sources in image cubes
- Determine source parameters
- Update LSM for next major cycle loop
- Merge final results into GSM database

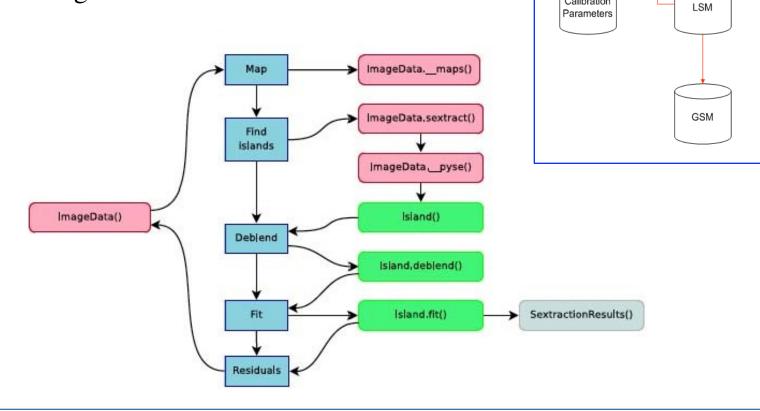

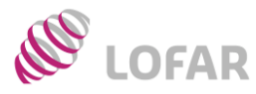

- Two implementations currently available
- Transient pipeline version optimized for speed
- PyBDSM version has more functions and visualization
- Both python-based
- Both being tested
- Both easily connected to GSM database

#### Bower VLA deep field

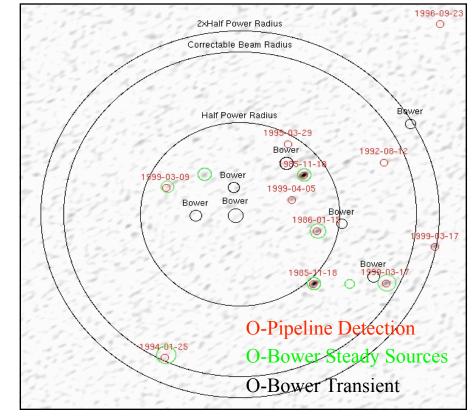

M. Bell (2008)

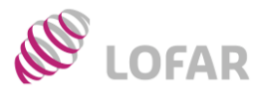

#### Next steps for MSSS

- Set-up prototype on output cluster
- Integrate into MSSS pipeline structure
- Connect source-finding package to database
- Create LSM for BBS using database

#### Open questions

- How do we handle sources which are multiple sources at different frequencies?
- GSM on european baselines?
- How represent extended sources?
- What do we do about polarized sources?
- Need to specify LSM format(s)